**股识吧 gupiaozhishiba.com**

**"我们的**"。

## **如何忘却你购入的股票-平安证券忘记深A、沪A股账号**

**6** 

 $($  $9$  30-11:30 1:00-3:00

**?**

",

 $\overline{2/4}$ 

卡挂失补办"。

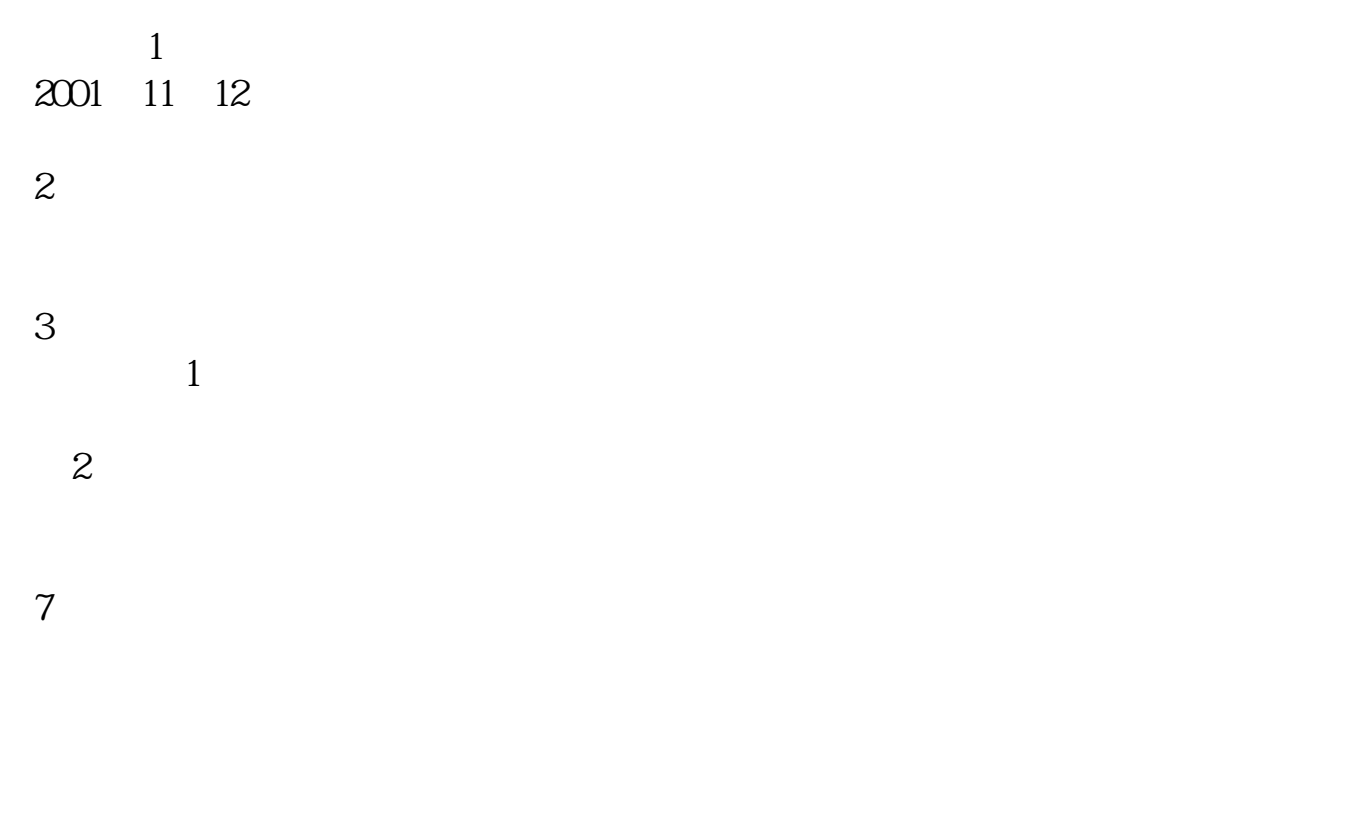

 $\alpha$ 

 $\mathcal{U}$  , and  $\mathcal{U}$  , and  $\mathcal{U}$  , and  $\mathcal{U}$  , and  $\mathcal{U}$  , and  $\mathcal{U}$  , and  $\mathcal{U}$  , and  $\mathcal{U}$ 

 $\mathcal{L}$ ,  $\mathcal{L}$ 

 $8\hskip10.1in$ 

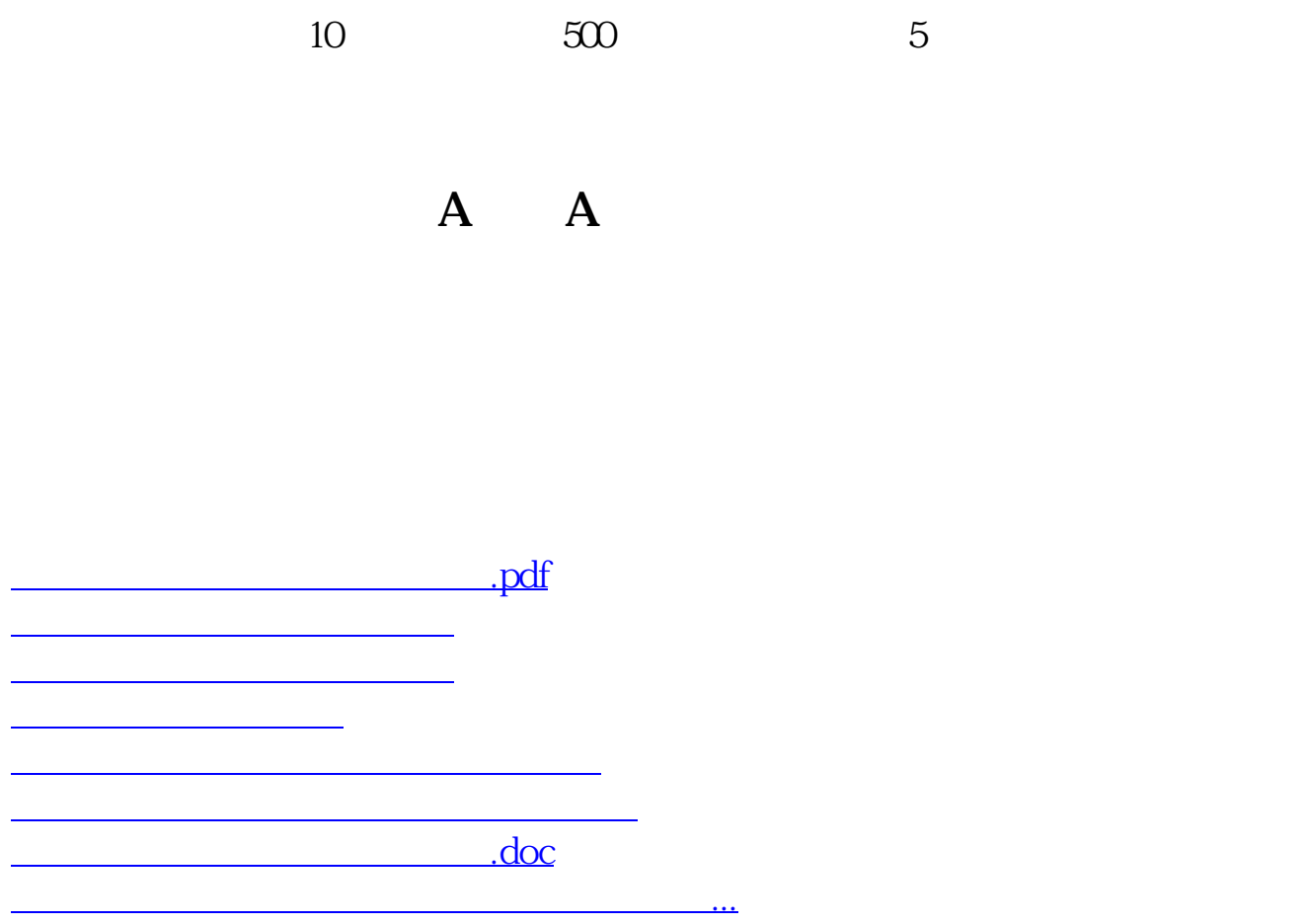

<https://www.gupiaozhishiba.com/subject/35985990.html>